## CS3000: Algorithms & Data Paul Hand

Lecture 3:

- Stable Matching: Gale-Shapley Algorithm
- Asymptotic Analysis

Jan 14, 2019

### **Stable Matching Problem**

 Many job candidates (eg. doctors). Many jobs (eg. residency programs). You are to assign candidates to jobs. How should you do it?

### Stable Matching Problem

• Many job candidates (eg. doctors). Many jobs (eg. residency programs). You are to assign candidates to jobs. How should you do it?

A matching is stable if it has no instabilities  
An instability is  

$$(C, j) \in M$$
, j'unmatched, and  $C: j' > j$ .  
 $(C, j) \in M$ , C'unmatched, and  $j^{\circ} \in C' > C$   
 $(C, j) \in M$ , but  $C^{\circ} j' > j$   
 $\binom{C}{j'} \in M$  but  $\int_{j' \circ} C > C'$ 

If no, what do we want alg to do Stable Matching - Questions · For any set of preferences, does a stable matching exist? · Can there be more than one stable matching? yes · How can you find one if it exists? Gale-Shapley algorimthm.

### Gale-Shapley Algorithm

```
Let M be empty
While (some job j is unmatched):

If (j has offered a job to everyone): break
Else: let c be the highest-ranked candidate to which j has not yet offered a job
j makes an offer to c:

If (c is unmatched):
c accepts, add (c,j) to M
ElseIf (c is matched to j' & c: j' > j):
c rejects, do nothing
ElseIf (c is matched to j' & c: j > j'):
c accepts, remove (c,j') from M and add (c,j) to M
```

```
• Output M
```

### Gale-Shapley Algorithm

```
Let M be empty
While (some job j is unmatched):

If (j has offered a job to everyone): break
Else: let c be the highest-ranked candidate to which j has not yet offered a job
j makes an offer to c:

If (c is unmatched):
c accepts, add (c,j) to M
ElseIf (c is matched to j' & c: j' > j):
c rejects, do nothing
ElseIf (c is matched to j' & c: j > j'):
c accepts, remove (c,j') from M and add (c,j) to M
```

What matching does the algorithm give this data for jobs (j1 and j2) and candidates (c1 and c2)?

|    | 1st | 2nd |
|----|-----|-----|
| j1 | c1  | c2  |
| j2 | c2  | c1  |

|    | 1st | 2nd |
|----|-----|-----|
| c1 | j2  | j1  |
| c2 | j1  | j2  |

• Output M

## **Gale-Shapley Algorithm**

- Questions about the Gale-Shapley Algorithm:
  - Will this algorithm terminate? After how long?
  - Does it output a perfect matching?
  - Does it output a stable matching?
  - How do we implement this algorithm efficiently?

### Observations about GS

```
Let M be empty
While (some job j is unmatched):

If (j has offered a job to everyone): break
Else: let c be the highest-ranked candidate to which j has not yet offered a job
j makes an offer to c:

If (c is unmatched):
c accepts, add (c,j) to M
ElseIf (c is matched to j' & c: j' > j):
c rejects, do nothing
ElseIf (c is matched to j' & c: j > j'):
c accepts, remove (c,j') from M and add (c,j) to M

Output M
```

• At all steps, the state of the algorithm is matching.

 Jobs make offers in descending order

 Candidates that get a job never become unemployed

 Candidates accept offers in ascending order

### Does the GS algorithm terminate?

```
Let M be empty
While (some job j is unmatched):

If (j has offered a job to everyone): break
Else: let c be the highest-ranked candidate to which j has not yet offered a job
j makes an offer to c:

If (c is unmatched):
c accepts, add (c,j) to M
ElseIf (c is matched to j' & c: j' > j):
c rejects, do nothing
ElseIf (c is matched to j' & c: j > j'):
c accepts, remove (c,j') from M and add (c,j) to M

Output M
```

 Claim: The GS algorithm terminates after n<sup>2</sup> ← <sup>∞</sup> <sup>more</sup> iterations of the main loop

Job Offer made at every itteration.

only n² possible offers

none repeated.

### Is the output a perfect matching?

```
Let M be empty
While (some job j is unmatched):

If (j has offered a job to everyone): break
Else: let c be the highest-ranked candidate to which j has not yet offered a job
j makes an offer to c:

If (c is unmatched):
c accepts, add (c,j) to M
ElseIf (c is matched to j' & c: j' > j):
c rejects, do nothing
ElseIf (c is matched to j' & c: j > j'):
c accepts, remove (c,j') from M and add (c,j) to M
```

```
Case II: IF cand C has no job.
There is job without
candidate.
See case 1
```

 Claim: The GS algorithm outputs a perfect matching (all jobs are matched and all candidates are matched).

#### contradiction:

Assume matching not perfect. Case I: Job j has no candidate As alg gives matching, at most n-1 candidates have a job candidate c is Unmatched. Because alg terminated, j offered job to c. So c is matched therefore, CONTRADICTION.

## Is the output a stable matching?

```
Let M be empty
While (some job j is unmatched):

If (j has offered a job to everyone): break
Else: let c be the highest-ranked candidate to which j has not yet offered a job
j makes an offer to c:

If (c is unmatched):
c accepts, add (c,j) to M
ElseIf (c is matched to j' & c: j' > j):
c rejects, do nothing
ElseIf (c is matched to j' & c: j > j'):
c accepts, remove (c,j') from M and add (c,j) to M
```

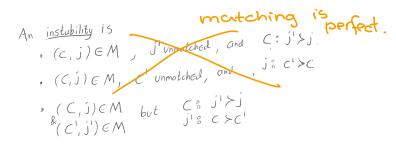

- Claim: The GS algorithm outputs a stable matching.
- Proof by contradiction:
   Suppose there is an instability (c, j)

رد, ن) c: ن' >ر (c' , j') ز' : c >ر'

j' offered job to c before d Because c's job quality only increases, c's job is dways at least as good as ji

But c ended up with j<j'

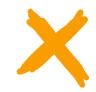

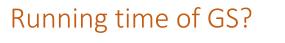

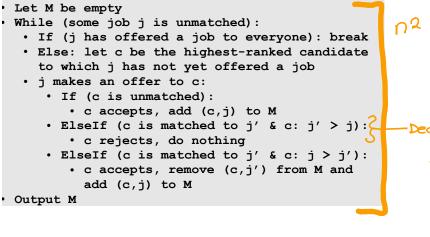

$$total \approx n^2 \times n \times n^3$$

```
• Running Time:
```

• A straightforward implementation requires  $\approx n^3$  operations,  $\approx n^2$  space

```
n² iteration
```

```
-Decide if C prefers j to j'
Store C's preferance
C: J, > Je >...>Jr
U, Ve
May take n steps to find.
```

### Better data structure

Bob

Clara

Dorit

Ernie

BID

BW

MGH

MTA

BW

BID

CH

BW

MTA

MTA

MTA

CH

MGH

CH

BID

BID

CH

MGH

BW

MGH

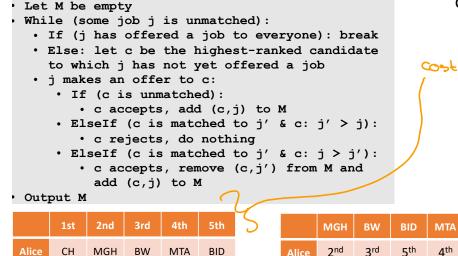

Alice

Bob

Clara

Dorit

Ernie

4<sup>th</sup>

5<sup>th</sup>

1<sup>st</sup>

5<sup>th</sup>

2<sup>nd</sup>

1 st

5<sup>th</sup>

2nd

### • Running Time:

1<sup>st</sup>

5<sup>th</sup>

4<sup>th</sup>

2nd

3rd

3rd

3<sup>rd</sup>

3rd

1<sup>st</sup>

1<sup>st</sup>

2<sup>nd</sup>

∆th

∆th

• A careful implementation requires  $\approx n^2$ operations,  $\approx n^2$  space

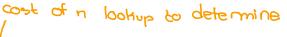

Does Chara prefer MGH OR CH ?

lookups to determine

Notes for instructor Students may ignore because they are repeated elsewhere Proofs<sup>o</sup> Termination<sup>o</sup> Eoch loop makes at not one new offer. Only n<sup>2</sup> total possible offers

Is this algorithm fair? consider the example:  $C_1: J_1 > J_2 \qquad J_1: C_2 > C_1$  $c_2 \quad J_2 > J_1 \qquad J_2 : c_1 > c_2$ According to the preferences, there will always be a paired partner that is unhappy. So if the jobs are happy the candidates are unhappy and vice Versa. The algo prioritises a certain groups preference. IT DOESNT TREAT JOBS AND CANDINAR THE SAME.

Perfect Matching " Suppose a job is unmatched. . Job offer was made to all candidates . All condidates have a job . So some candidate is matched with this job . So some candidate is matched. Suppose a candidate is unmatched. Suppose a candidate is unmatched. . Some job is unmatched. Stability o As matching is perfect, only possible instability is (C,j) e M and Co j'rj (C',j') e M j'o Crc At some point, j' offered to C. C had a job at least as good as j'. C has a job at least as gad as j'. Contradiction.

## Asymptotic Analysis

## Analyzing run time of algorithms

- Predicting the wall-clock time of an algorithm is basically impossible.
  - What machine will actually run the algorithm?
  - Impossible to exactly count "operations"?
  - Which data will it be applied to?

### • What do we do instead?

• We compare how the algorithm scales with lots of data.

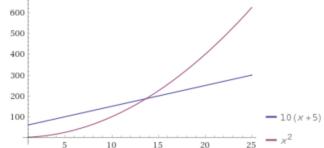

# Common computational complexity rates (and what they mean in time)

|               | exponentic |              |                |              |                  |                        |                        |
|---------------|------------|--------------|----------------|--------------|------------------|------------------------|------------------------|
|               | 1:veor     |              | Juodrati<br>n2 | c culoi c    | . /              |                        | factorial              |
|               | п          | $n \log_2 n$ | $n^2$          | $n^3$        | 1.5 <sup>n</sup> | $2^n$                  | n!                     |
| n = 10        | < 1 sec    | < 1 sec      | < 1 sec        | < 1 sec      | < 1 sec          | < 1 sec                | 4 sec                  |
| n = 30        | < 1 sec    | < 1 sec      | < 1 sec        | < 1 sec      | < 1 sec          | 18 min                 | 10 <sup>25</sup> years |
| n = 50        | < 1 sec    | < 1 sec      | < 1 sec        | < 1 sec      | 11 min           | 36 years               | very long              |
| n = 100       | < 1 sec    | < 1 sec      | < 1 sec        | 1 sec        | 12,892 years     | 10 <sup>17</sup> years | very long              |
| n = 1,000     | < 1 sec    | < 1 sec      | 1 sec          | 18 min       | very long        | very long              | very long              |
| n = 10,000    | < 1 sec    | < 1 sec      | 2 min          | 12 days      | very long        | very long              | very long              |
| n = 100,000   | < 1 sec    | 2 sec        | 3 hours        | 32 years     | very long        | very long              | very long              |
| n = 1,000,000 | 1 sec      | 20 sec       | 12 days        | 31,710 years | very long        | very long              | very long              |

1000000 steps per second

Efficiency matters more than problem size.

## Common computational complexity rates (and what they mean in time)

|                      | п       | $n \log_2 n$ | <i>n</i> <sup>2</sup> | <i>n</i> <sup>3</sup> | $1.5^{n}$    | 2 <sup>n</sup>         | <i>n</i> !             |
|----------------------|---------|--------------|-----------------------|-----------------------|--------------|------------------------|------------------------|
| n = 10               | < 1 sec | < 1 sec      | < 1 sec               | < 1 sec               | < 1 sec      | < 1 sec                | 4 sec                  |
| n = 30               | < 1 sec | < 1 sec      | < 1 sec               | < 1 sec               | < 1 sec      | 18 min                 | 10 <sup>25</sup> years |
| n = 50               | < 1 sec | < 1 sec      | < 1 sec               | < 1 sec               | 11 min       | 36 years               | very long              |
| n = 100              | < 1 sec | < 1 sec      | < 1 sec               | 1 sec                 | 12,892 years | 10 <sup>17</sup> years | very long              |
| <i>n</i> = 1,000     | < 1 sec | < 1 sec      | 1 sec                 | 18 min                | very long    | very long              | very long              |
| n = 10,000           | < 1 sec | < 1 sec      | 2 min                 | 12 days               | very long    | very long              | very long              |
| n = 100,000          | < 1 sec | 2 sec        | 3 hours               | 32 years              | very long    | very long              | very long              |
| <i>n</i> = 1,000,000 | 1 sec   | 20 sec       | 12 days               | 31,710 years          | very long    | very long              | very long              |

### Activity:

Suppose 1 million write an essay for a standardized test each year. You have code that takes two essays as input and outputs if there is plagiarism. You want to determine if there is any plagiarism by comparing all possible pairs of essays. Roughly how long will it take?

 $\binom{n^2}{2} = \frac{n(n-1)}{2} = \frac{n(n-1)}{2}$ 

# Common computational complexity rates (and what they mean in time)

|                  | п       | $n \log_2 n$ | <i>n</i> <sup>2</sup> | n <sup>3</sup> | $1.5^{n}$    | 2 <sup>n</sup>         | <i>n</i> !             |
|------------------|---------|--------------|-----------------------|----------------|--------------|------------------------|------------------------|
| n = 10           | < 1 sec | < 1 sec      | < 1 sec               | < 1 sec        | < 1 sec      | < 1 sec                | 4 sec                  |
| n = 30           | < 1 sec | < 1 sec      | < 1 sec               | < 1 sec        | < 1 sec      | 18 min                 | 10 <sup>25</sup> years |
| n = 50           | < 1 sec | < 1 sec      | < 1 sec               | < 1 sec        | 11 min       | 36 years               | very long              |
| n = 100          | < 1 sec | < 1 sec      | < 1 sec               | 1 sec          | 12,892 years | 10 <sup>17</sup> years | very long              |
| <i>n</i> = 1,000 | < 1 sec | < 1 sec      | 1 sec                 | 18 min         | very long    | very long              | very long              |
| n = 10,000       | < 1 sec | < 1 sec      | 2 min                 | 12 days        | very long    | very long              | very long              |
| n = 100,000      | < 1 sec | 2 sec        | 3 hours               | 32 years       | very long    | very long              | very long              |
| n = 1,000,000    | 1 sec   | 20 sec       | 12 days               | 31,710 years   | very long    | very long              | very long              |

2 50 options

### Activity:

Suppose someone's password was an arbitrary sequence of 50 bits. Someone wants to hack it by trying all possible passwords. Roughly how long will this take?

### Asymptotic Order Of Growth

- "Big-Oh" Notation: f(n) = O(g(n)) if there exists  $c \in (0, \infty)$  and  $n_0 \in \mathbb{N}$  such that  $f(n) \leq c \cdot g(n)$  for every  $n \geq n_0$ .
  - Asymptotic version of  $f(n) \leq g(n)$
  - Roughly equivalent to  $\lim_{n \to \infty} \frac{f(n)}{g(n)} < \infty$

### Asymptotic Order Of Growth

- "Big-Oh" Notation: f(n) = O(g(n)) if there exists  $c \in (0, \infty)$  and  $n_0 \in \mathbb{N}$  such that  $f(n) \leq c \cdot g(n)$  for every  $n \geq n_0$ .
  - Asymptotic version of  $f(n) \leq g(n)$
  - Roughly equivalent to  $\lim_{n \to \infty} \frac{f(n)}{g(n)} < \infty$
  - Activity: Which of these statements are true?
    - $3n^2 + n = O(n^2)$
    - $n^3 = O(n^2)$
    - $10n^4 = O(n^5)$
    - $\log_2 n = O(\log_{16} n)$
    - $n\log_2(n^2) = O(n\log_2 n)$

## **Big-Oh Rules**

- Constant factors can be ignored
  - $\forall C > 0$  Cn = O(n)
- Smaller exponents are Big-Oh of larger exponents
  - $\forall a > b \quad n^b = O(n^a)$
- Any logarithm is Big-Oh of any polynomial
  - $\forall a, \varepsilon > 0 \quad \log_2^a n = O(n^{\varepsilon})$
- Any polynomial is Big-Oh of any exponential
  - $\forall a > 0, b > 1$   $n^a = O(b^n)$
- Lower order terms can be dropped
  - $n^2 + n^{3/2} + n = O(n^2)$

### Asymptotic Order Of Growth

- "Big-Omega" Notation:  $f(n) = \Omega(g(n))$  if there exists  $c \in (0, \infty)$  and  $n_0 \in \mathbb{N}$  s.t.  $f(n) \ge c \cdot g(n)$  for every  $n \ge n_0$ .
  - Asymptotic version of  $f(n) \ge g(n)$
  - Roughly equivalent to  $\lim_{n\to\infty} \frac{f(n)}{g(n)} > 0$
- "Big-Theta" Notation:  $f(n) = \Theta(g(n))$  if there exists  $c_1 \le c_2 \in (0, \infty)$  and  $n_0 \in \mathbb{N}$  such that  $c_2 \cdot g(n) \ge f(n) \ge c_1 \cdot g(n)$  for every  $n \ge n_0$ .
  - Asymptotic version of f(n) = g(n)
  - Roughly equivalent to  $\lim_{n \to \infty} \frac{f(n)}{g(n)} \in (0, \infty)$

## Asymptotic Running Times

### • We usually write running time as a Big-Theta

- Exact time per operation doesn't appear
- Constant factors do not appear
- Lower order terms do not appear

### • Examples:

- $30 \log_2 n + 45 = \Theta(\log n)$
- $Cn \log_2 2n = \Theta(n \log n)$
- $\sum_{i=1}^{n} i = \Theta(n^2)$

### Asymptotic Order Of Growth

- "Little-Oh" Notation: f(n) = o(g(n)) if for every c > 0 there exists  $n_0 \in \mathbb{N}$  s.t.  $f(n) < c \cdot g(n)$  for every  $n \ge n_0$ .
  - Asymptotic version of f(n) < g(n)
  - Roughly equivalent to  $\lim_{n\to\infty} \frac{f(n)}{g(n)} = 0$
- "Little-Omega" Notation:  $f(n) = \omega(g(n))$  if for every c > 0 there exists  $n_0 \in \mathbb{N}$  such that  $f(n) > c \cdot g(n)$  for every  $n \ge n_0$ .
  - Asymptotic version of f(n) > g(n)
  - Roughly equivalent to  $\lim_{n\to\infty} \frac{f(n)}{g(n)} = \infty$

### Activity

- Fill in the blank with the strongest statement that applies (0, Ω, Θ, o, ω) :
  - $15 n \log_2 n = (\log_2 \sqrt{n})$
  - $n^2 = (5 n^2 + n)$
  - $100n = \_\_\_(5 n^2 + n)$
  - $3^{\log_2 n} = 2^{\log_3 n}$